Якубов Чингиз  $\Phi$ екай-ы@кристисли given Name-Чингиз Фева<br>  $\Phi$ ВЗИҼВИЧ яльного до та Акубов Чингиз Феваневич

р<br>рай полписью: Якубов Чингиз v=s>wesw=w<br>DN: c=RU, st=Республика Крым, l=г. Симферог<br>title=Ректор, о=ГОСУДАРСТВЕННОЕ БЮДЖЕТЬ<br>ОБРАЗОВАТЕЛЬНОЕ УЧРЕЖДЕНИЕ ВЫСШЕГО ObPA3OBATEЛЬНОЕ УЧРЕЖДЕНИЕ ВЫСШЕГО<br>ОБРАЗОВАНИЯ РЕСПУБЛИКИ КРЫМ "КРЫМСКИЙ<br>ИНЖЕНЕРНО-ПЕДАГОГИЧЕСКИЙ УНИВЕРСИТЕТ<br>МЕНИ ФЕВЗИ ЯКУБОВА",<br>1.2643.103.=120B3138343136373335383931,<br>1.2643.1131.1 1=120C831383431302320232020205 1.2.643.3.131.1.1=120C393130323034343330393538.

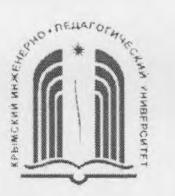

МИНИСТЕРСТВО ОБРАЗОВАНИЯ, НАУКИ И МОЛОДЕЖИ РЕСПУБЛИКИ КРЫМ

Государственное бюджетное образовательное учреждение высшего образования Республики Крым «Крымский инженерно-педагогический университет имени Февзи Якубова» (ГБОУВО РК КИПУ имени Февзи Якубова)

Кафедра менеджмента и государственного управления

СОГЛАСОВАНО Руководитель ОПОП Э.Б. Адельсеитова «30» OS 2021 г.

#### **УТВЕРЖДАЮ**

Заведующий кафедрой М.Н. Стефаненко (30) 08 2021 r.

### РАБОЧАЯ ПРОГРАММА ПРАКТИКИ

Б2.В.02(П) «Производственная практика (по получению профессиональных умений и опыта профессиональной деятельности (организация и управление персоналом))»

направление подготовки 38.03.02 Менеджмент профиль подготовки «Логистика и управление цепями поставок»

факультет экономики, менеджмента и информационных технологий

Симферополь, 2021

Рабочая программа практики Б2.В.02(П) «Производственная практика (по получению профессиональных умений и опыта профессиональной деятельности (организация и управление персоналом))» для бакалавров направления подготовки 38.03.02 Менеджмент. Профиль «Логистика и управление цепями поставок» составлена на основании ФГОС ВО, утвержденного приказом Министерства науки и высшего образования Российской Федерации от 12.08.2020 No 970.

Составитель рабочей программы

.<br>Э.М. Абдулхаирова, доц.

Рабочая программа практики рассмотрена и одобрена на заседании кафедры менеджмента и государственного управления

 $27.08$   $20.21$   $r$ , протокол № 1 OT Заведующий кафедрой М.Н. Стефаненко

Рабочая программа практики рассмотрена и одобрена на заседании УМК факультета экономики, менеджмента и информационных технологий  $27.08$ OT

Председатель УМК

20 2 $\sqrt{\Gamma_n}$ протокол № 1 К.М. Османов

# **1. ЦЕЛИ И ЗАДАЧИ ПРАКТИКИ**

**Цели дисциплины (модуля):**закрепление теоретических знаний, полученных при изучении базовых дисциплин, получение практических навыков в решении задач профессиональной деятельности.

### **Задачи дисциплины (модуля):**

– изучение структуры предприятия, организации и технологии производства, основных функций производственных, экономических и управленческих подразделений;

– изучение и анализ рыночных условий функционирования организации; – изучение и анализ планирования производства и сбыта продукции;

– изучение материально-технического и кадрового обеспечения предприятия; –анализ информационного обеспечения управления предприятием; – выработка вариантов, оценка и принятие управленческих решений по совершенствованию управления производством и персоналом.

# **2. ВИД, СПОСОБЫ И ФОРМЫ ПРОВЕДЕНИЯ ПРАКТИКИ**

Вид практики: производственная.

Тип практики: практика по получению профессиональных умений и опыта профессиональной деятельности (организация и управление персоналом).

Способы проведения практики – стационарная, выездная. Стационарная практика проводится на кафедрах структурного подразделения ГБОУ ВО РК КИПУ имени Февзи Якубова.

Форма проведения практики – дискретная.

В рамках практики студент является непосредственным участником в управленческом процессе профильного учреждения или организации, с которым у университета существуют договорные отношения. В ходе практики обучающиеся выполняют индивидуальные задания на рабочем месте в профильной организации, сбор, обработка и систематизация информации.

Практика проходит на предприятиях отраслей народного хозяйства различных организационно-правовых форм (строительство, предприятия сферы гостеприимства, предприятия городского хозяйства); а также на различных объектах инфраструктуры; в научно-исследовательскихи образовательных учреждениях; органах государственной власти и местного самоуправления.

На основании теоретического материала и собранных данных осуществляются анализ проблемы, выявление ее причин и намечаются возможные пути их устранения. На основе анализа составляется схема решения данной проблемы, разрабатываются рекомендации и методы решения проблемы, которые также подробно излагаются в отчете.

При реализации в университете *дистанционной формы* обучения, прохождение практики обучающимися возможно в формате удаленной работы. При этом, базой прохождения практики может быть, как структурное подразделение университета, так и организации различных форм собственности.

Процесс прохождения практики в дистанционном формате предполагает взаимодействие между обучающимся и руководителями практики от университета и предприятия (организации), посредством телекоммуникационных каналов связи,

а также образовательной платформы для дистанционного обучения, применяемой в университете. Вся документация предоставляется в электронном виде руководителю практики от университета. Обучающийся выполняет все задания, предусмотренные программой практики, и готовит отчет на материалах предприятия-базы практики, но без непосредственного ее посещения. Материалами для исследования могут выступать электронные базы данных закрепленных предприятий и данные Интернет-ресурсов. Отчет о прохождении практики предоставляется руководителю на проверку в электронном виде. Защита отчета проводится в режиме видеоконференцсвязи.

## **ПЕРЕЧЕНЬ ПЛАНИРУЕМЫХ РЕЗУЛЬТАТОВ ОБУЧЕНИЯ ПРИ ПРОХОЖДЕНИИ ПРАКТИКИ, СООТНЕСЕННЫХ С ПЛАНИРУЕМЫМИ РЕЗУЛЬТАТАМИ ОСВОЕНИЯ ОБРАЗОВАТЕЛЬНОЙ ПРОГРАММЫ**

В результате прохождения практики обучающийся должен демонстрировать следующие результаты образования, отраженные в таблице.

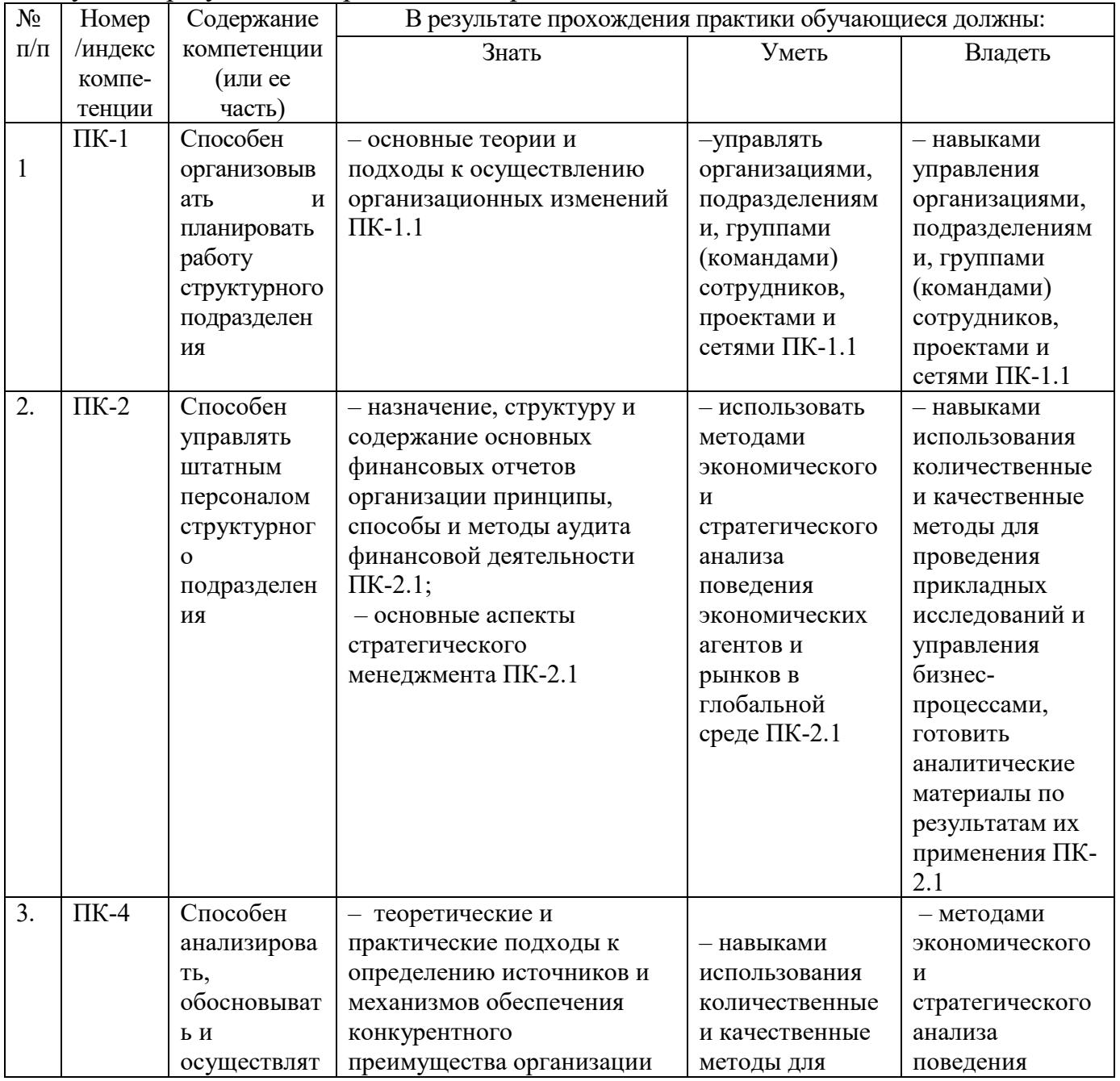

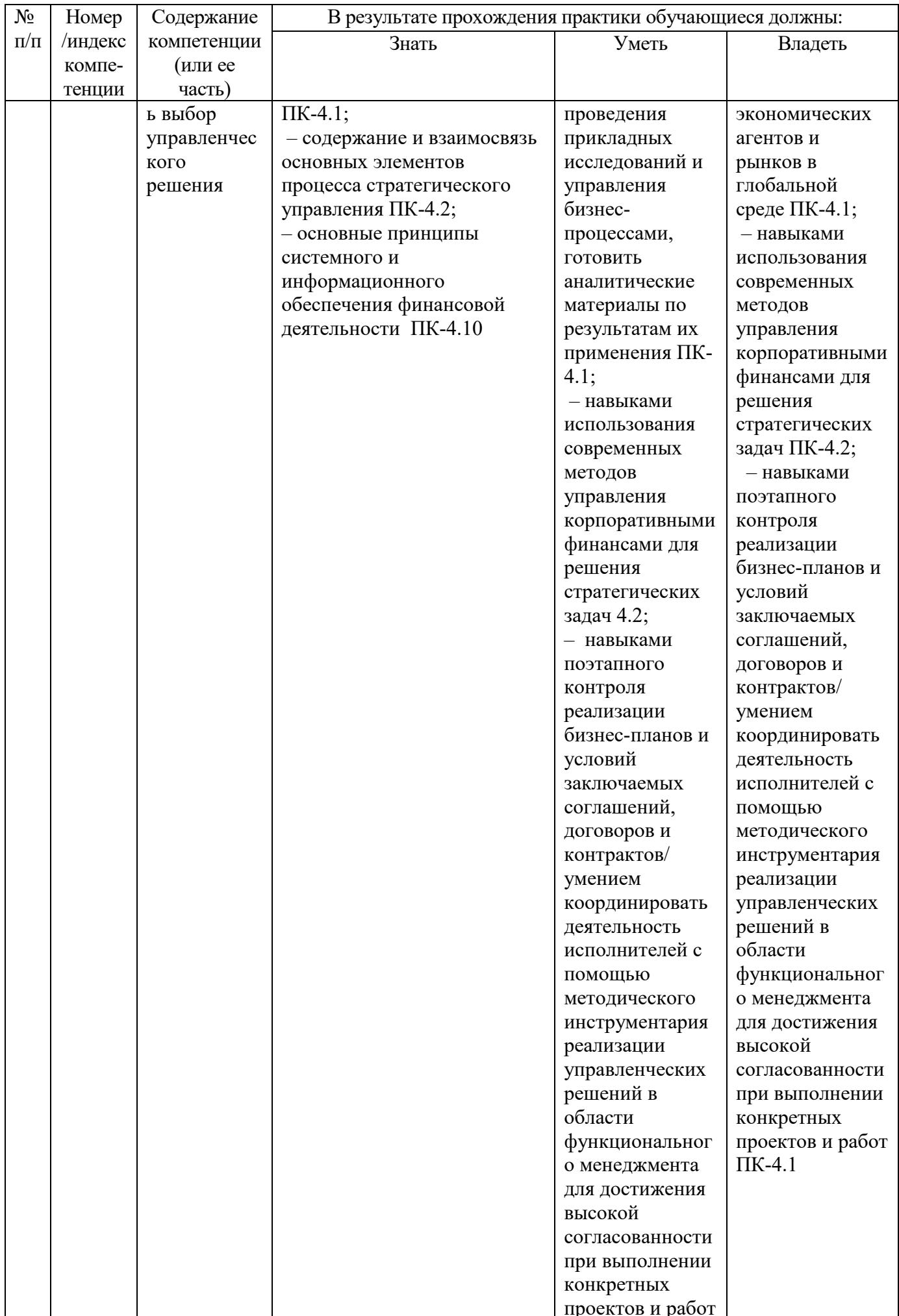

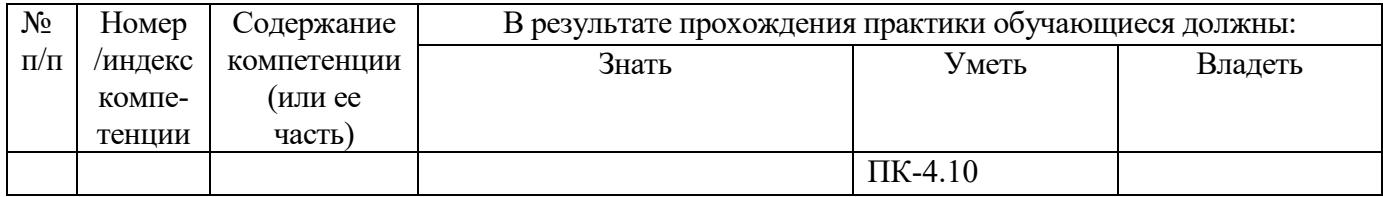

# **МЕСТО ПРАКТИКИ В СТРУКТУРЕ ОБРАЗОВАТЕЛЬНОЙ ПРОГРАММЫ**

Практика по получению профессиональных умений и опыта профессиональной деятельности опирается на следующие элементы ОПОП:

Б1.Б.10 Организация и управление персоналом

Б1.В.10 Управление ресурсами предприятия

Б1.Б.24 Коммуникативный менеджмент и управление качеством

Б1.В.ДВ.02.01 Документированное обеспечение управления

Б1.Б.20 Основы научных исследований в менеджменте

# **ОБЪЕМ ПРАКТИКИ В ЗАЧЕТНЫХ ЕДИНИЦАХ И ЕЕ ПРОДОЛЖИТЕЛЬНОСТИ В НЕДЕЛЯХ ЛИБО В АКАДЕМИЧЕСКИХ ЧАСАХ**

Общая трудоемкость производственной практики (технологическая (проектнотехнологическая))составляет 6 з.е. (216 ч.)

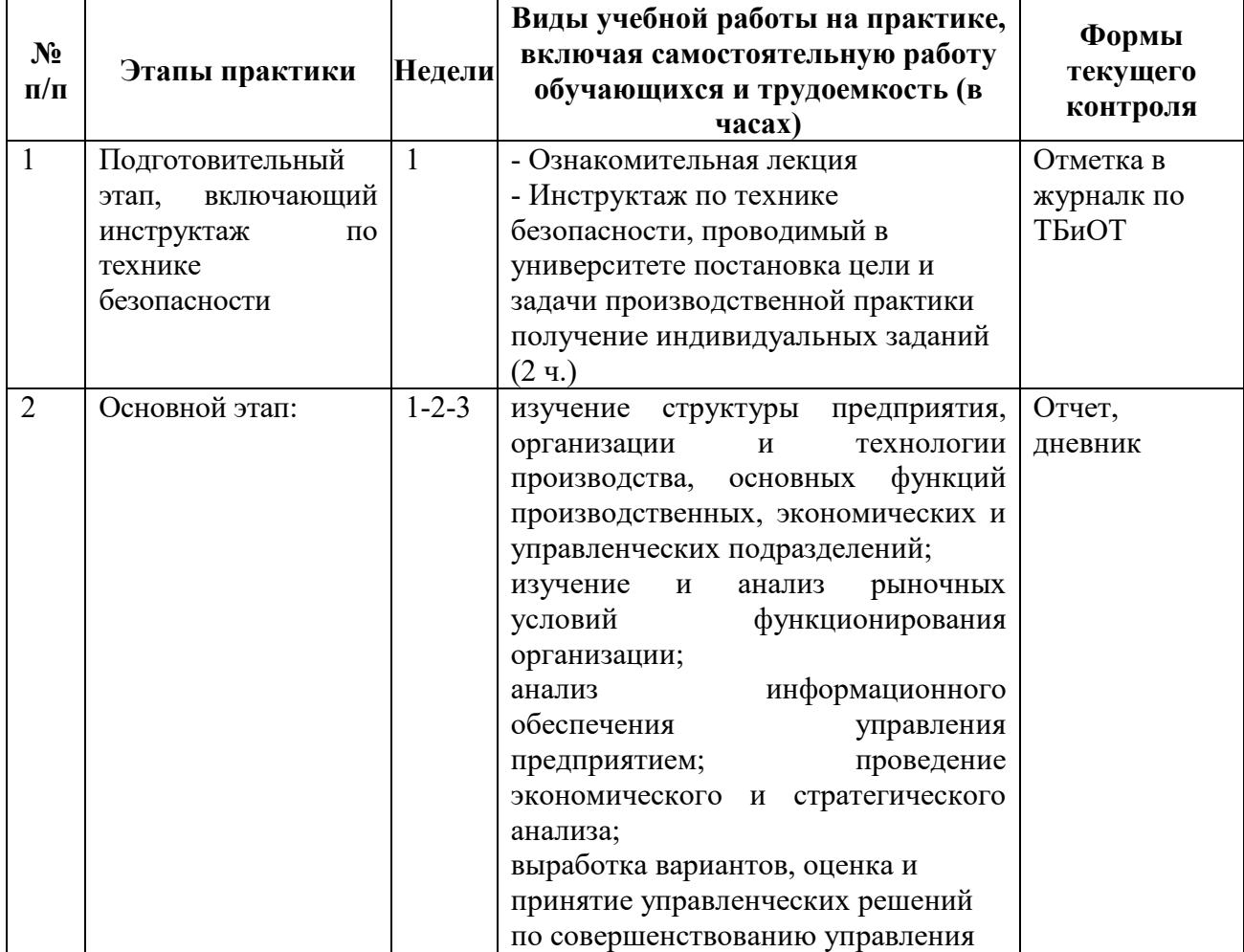

#### **СОДЕРЖАНИЕ ПРАКТИКИ**

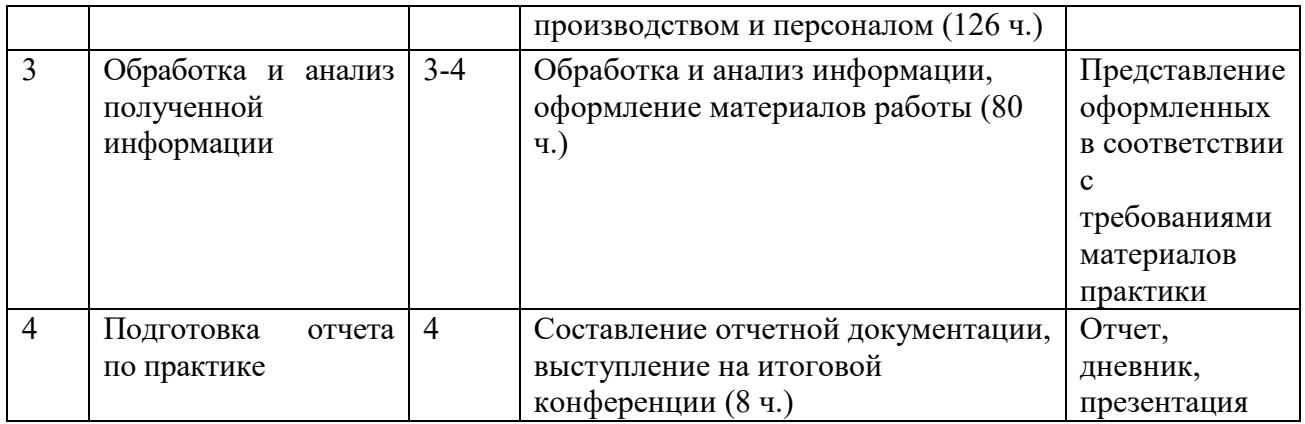

# **7. ФОРМЫ ОТЧЕТНОСТИ ПО ПРАКТИКЕ**

В ходе практики студенты ведут дневник с обязательной ежедневной записью о проделанной работе. По окончанию практики в дневнике руководитель практики от организации пишет отзыв о работе студента и заверяет его подписью и печатью.

На протяжении всего периода работы в организации студент должен в соответствии с заданием собирать и обрабатывать необходимый материал, а затем представить его в виде оформленного отчета по практике руководителю от университета.

По окончании практики студент должен защитить отчет. Основанием для допуска студента к защите отчета по практике являются полностью оформленный отчет и дневник по практике.

Рекомендации по оформлению титульного листа отражено в Приложении А.

Требования к отчету о прохождении практики

1. Отчет о прохождении практики подписывается руководителем практики от места ее прохождения и заверяется печатью органа (организации, учреждения).

2. Отчет о прохождении практики составляется индивидуально каждым студентом и должен отражать проделанную им работу, полученные знания, приобретенные навыки и умения. В качестве приложений к нему по возможности должны быть представлены копии, образцы документов, которые составлял либо в составлении которых принимал участие студент во время прохождения практики.

3. Объем отчета зависит от объема выполненной во время прохождения практики работы. Оптимальным по объему считается отчет на 25-30 страницах машинописного текста (без приложений).

Текст работы следует печатать, соблюдая следующие размеры полей: сверху и снизу – по 2 см; слева – 3; справа – 1; абзацный отступ – 1,25. Текст работы печатается через 1,5 интервала с применением шрифта – Обычный, TimesNewRoman, размер шрифта – 14. Насыщенность букв и знаков должна быть ровной в пределах строки, страницы и всей работы. Абзацный отступ равен 5 печатным знакам (1,25 см). Каждая структурная часть Отчета начинается с новой страницы.

Отчет о прохождении практики состоит из введения, основной части, заключения и списка использованных источников и литературы.

Введение должно раскрыть основные вопросы и направления, которыми занимался студент на практике, отражать краткий обзор правовых и литературных источников, исходя из индивидуального задания.

Основная часть включает в себя аналитическую записку по содержательной части практики, в том числе, теоретические аспекты проблем, которые решаются в данном предприятии или организации и др. Целесообразно включать в отчет и элементы научных исследований.

В заключении приводятся общие выводы о деятельности предприятия или организации, а также даются практические рекомендации по совершенствованию правовых, организационных, экономических, социальных аспектов его деятельности.

В списке использованных источников приводится используемые в отчете нормативные правовые источники, научная литература и материалы практики.

Перечень информационных технологий, используемых при осуществлении образовательного процесса по дисциплине (модулю) (включая перечень программного обеспечения и информационных справочных систем (при необходимости))

При прохождении практики используются такие технологии как:

-лекции руководителя практики в вузе и ознакомительная беседа с руководителем практики от организации;

-специальные методики научных и практических исследований в публичной сфере;

-технологии поиска и использование информации в сети Интернет.

А также используются мультимедийные аудитории и комплексы презентаций (слайды, схемы, таблицы, диаграммы) для проведения организационного собрания (конференции) по разъяснению целей, задач, содержания и порядка прохождения практики и инструктажа по технике безопасности.

При подготовке отчета по прохождению практики студентам рекомендуется использовать справочно-правовую систему Консультант плюс, а также информационно-образовательные ресурсы ГБОУВО РК КИПУ имени Февзи Якубова.

# **8. ФОНДЫ ОЦЕНОЧНЫХ СРЕДСТВ ДЛЯ ПРОВЕДЕНИЯ ПРОМЕЖУТОЧНОЙ АТТЕСТАЦИИ ОБУЧАЮЩИХСЯ ПО ПРАКТИКЕ**

#### **Перечень компетенций с указанием этапов их формирования в процессе освоения образовательной программы**

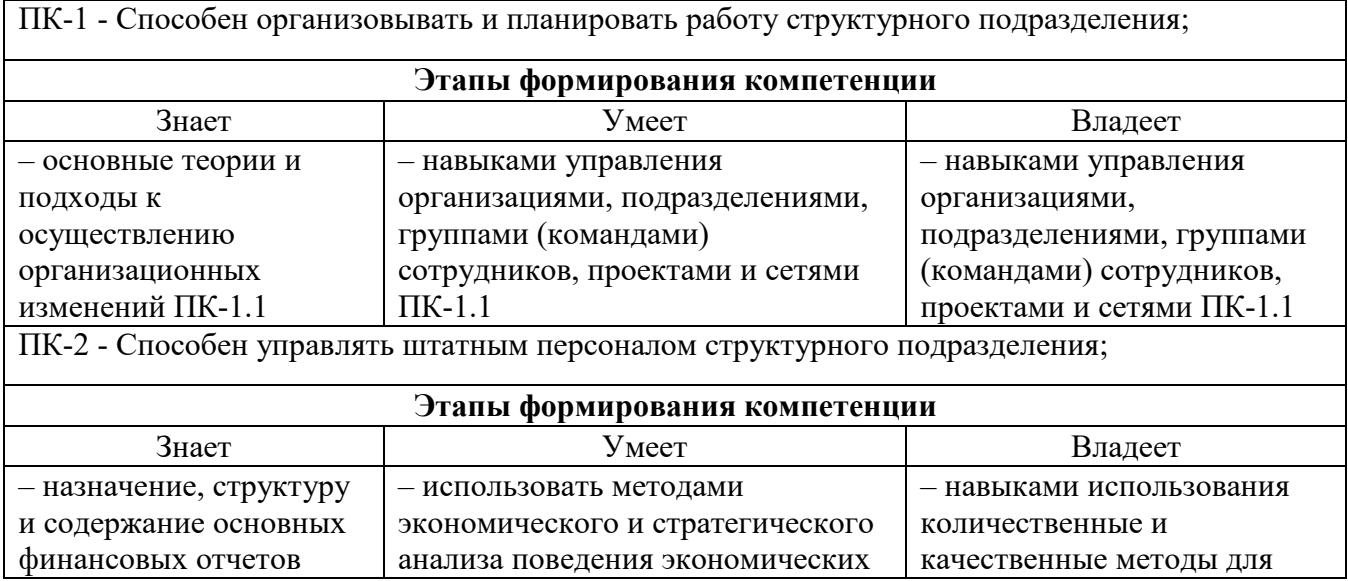

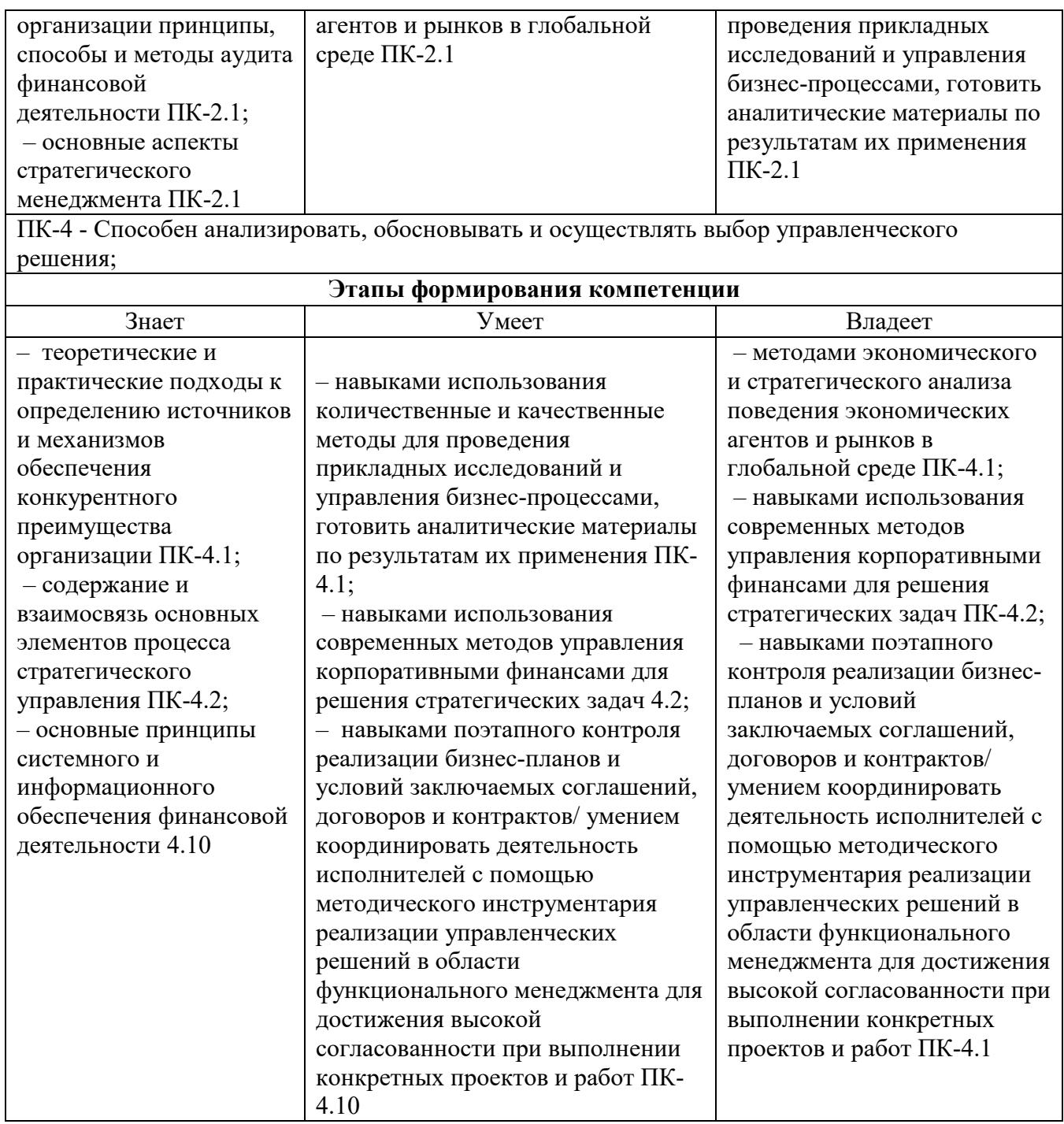

**Описание показателей и критериев оценивания компетенций на различных этапах их формирования, описание шкал оценивания**

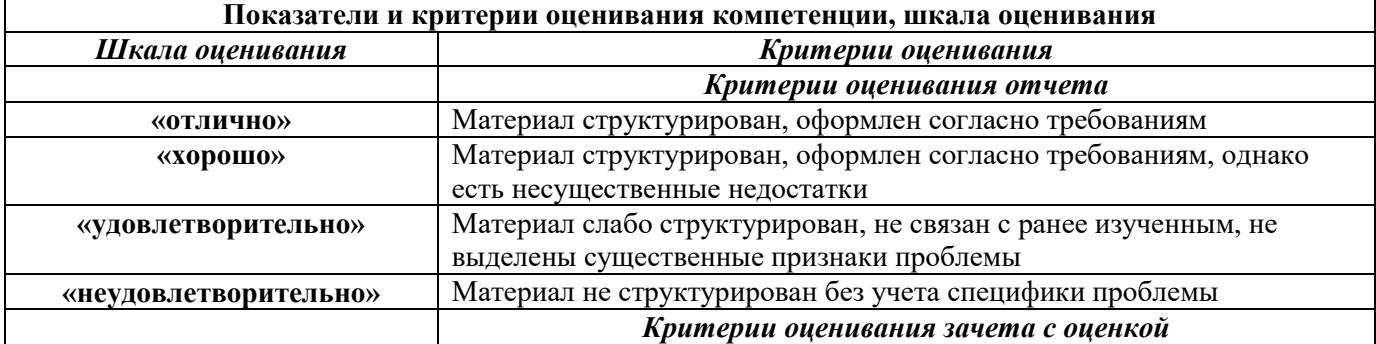

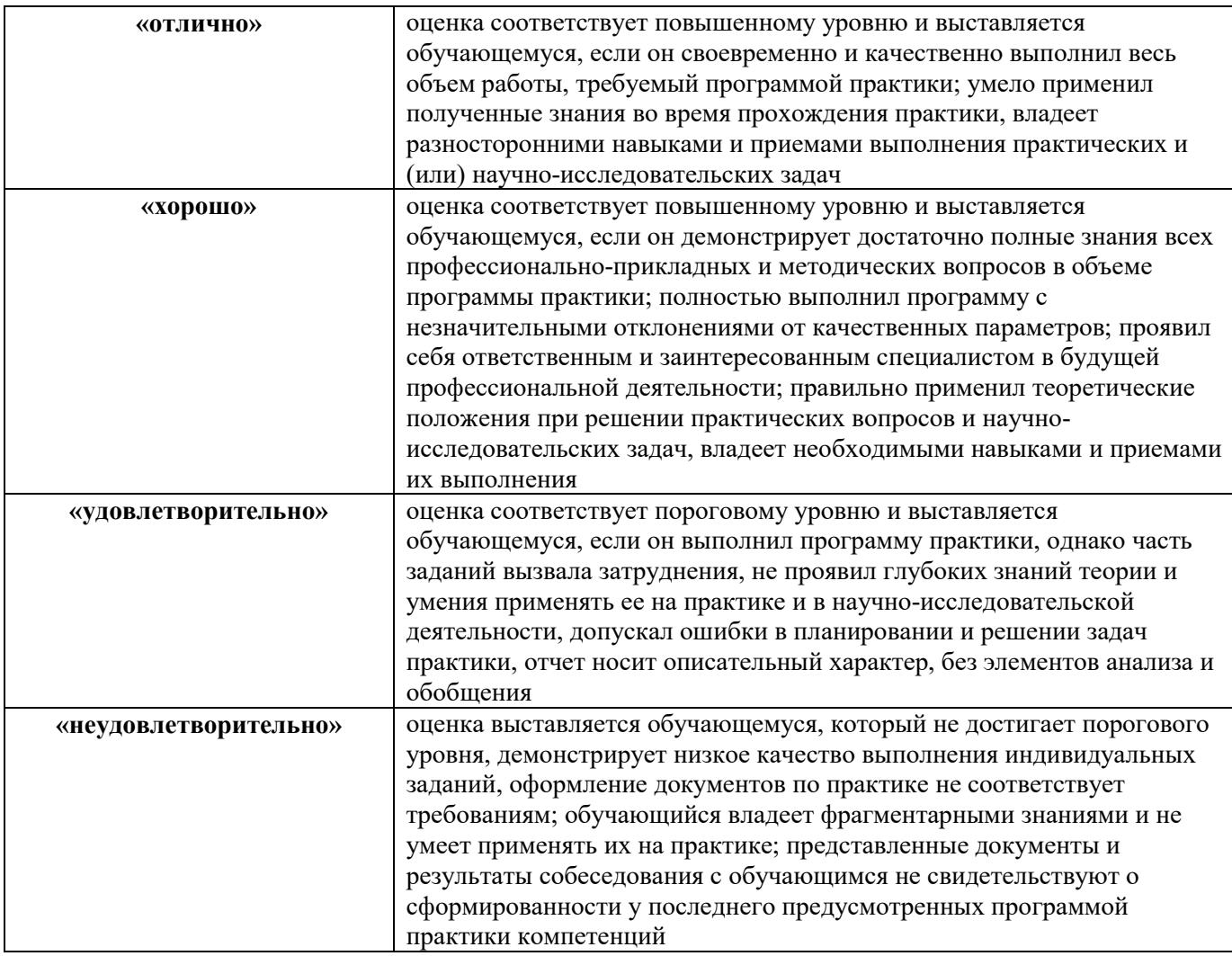

## 9. ПЕРЕЧЕНЬ УЧЕБНОЙ ЛИТЕРАТУРЫ И РЕСУРСОВ СЕТИ «ИНТЕРНЕТ», НЕОБХОДИМЫХ ДЛЯ ПРОВЕДЕНИЯ ПРАКТИКИ

# Основная литература.

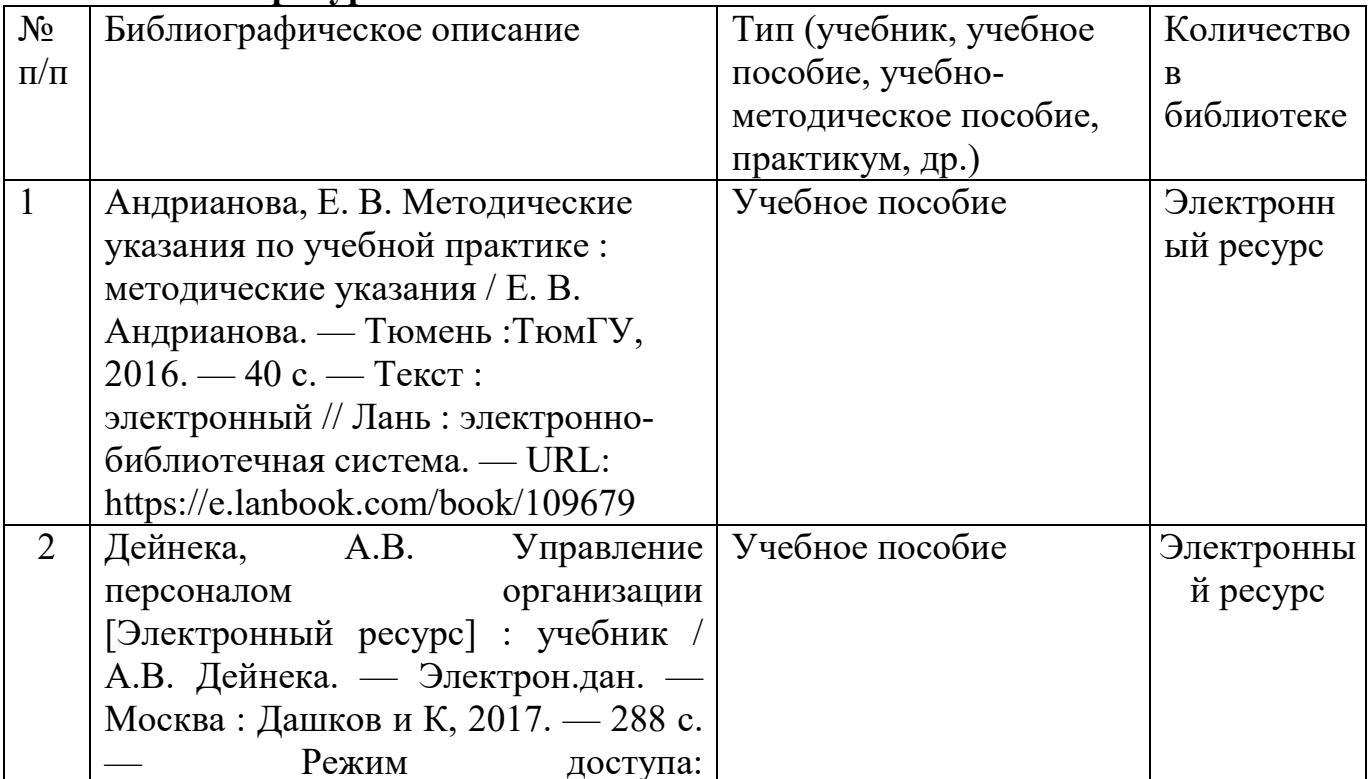

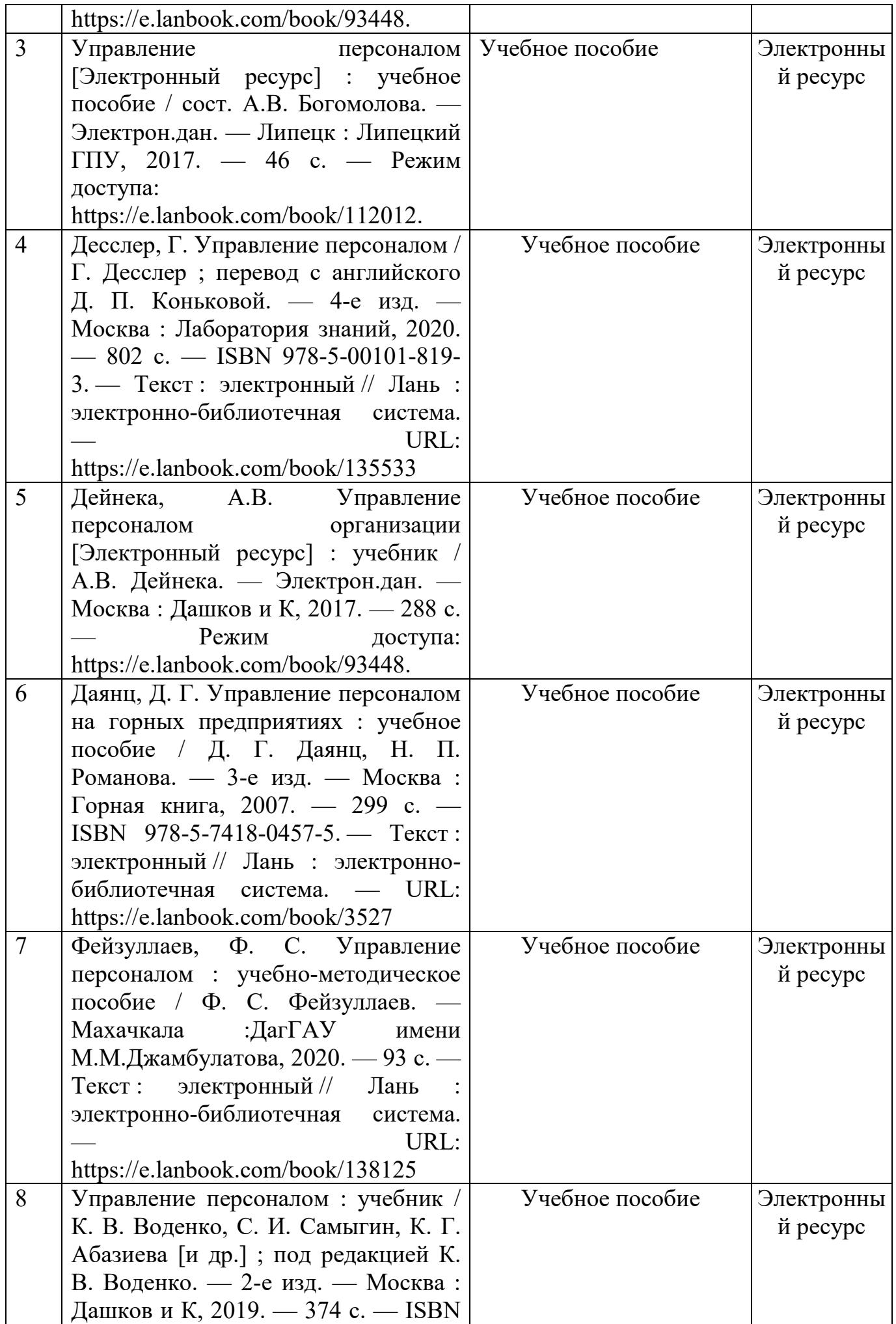

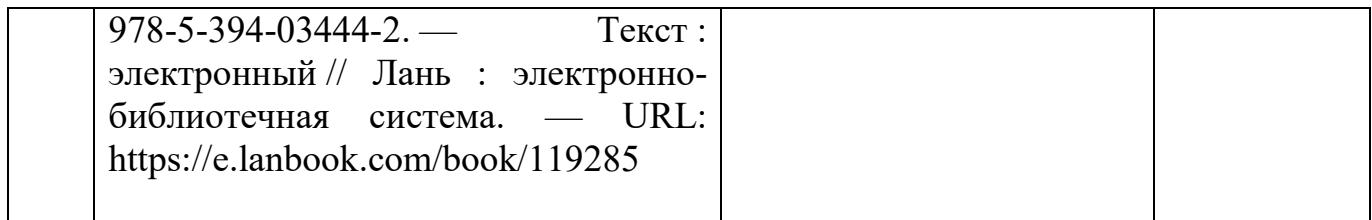

## **Дополнительная литература**

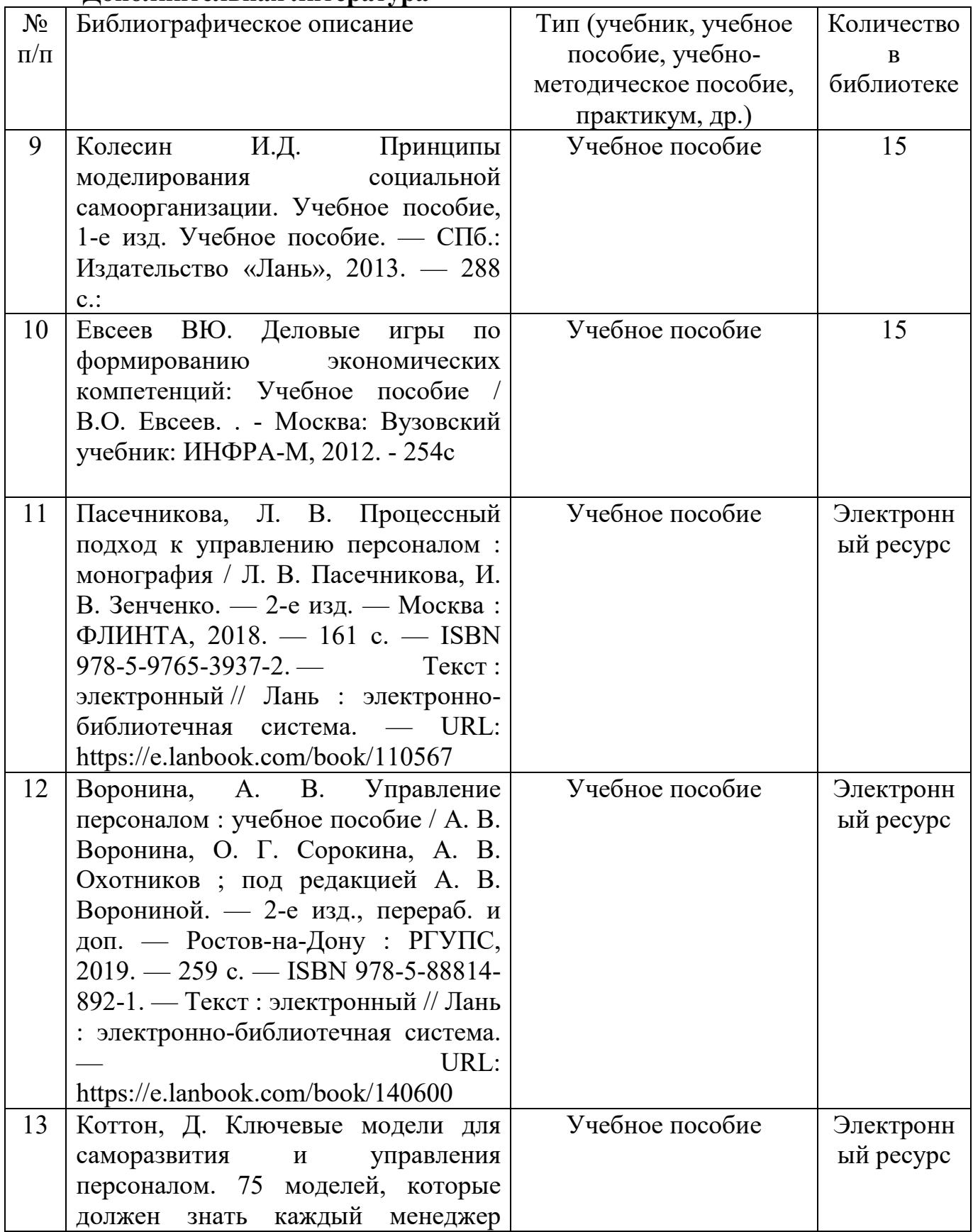

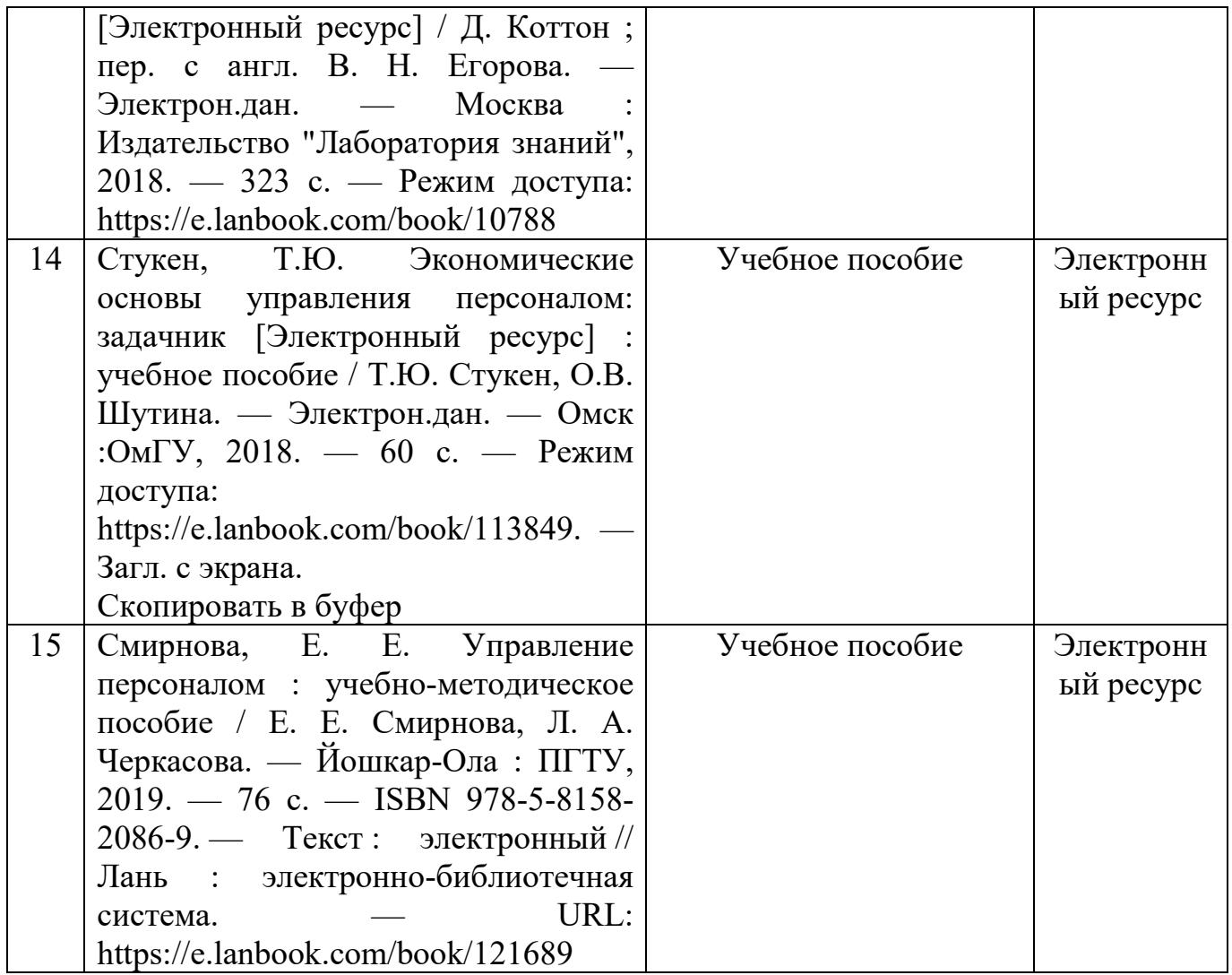

# **10. ПЕРЕЧЕНЬ ИНФОРМАЦИОННЫХ ТЕХНОЛОГИЙ, ИСПОЛЬЗУЕМЫХ ПРИ ПРОВЕДЕНИИ ПРАКТИКИ, ВКЛЮЧАЯ ПЕРЕЧЕНЬ ПРОГРАММНОГО ОБЕСПЕЧЕНИЯ И ИНФОРМАЦИОННЫХ СПРАВОЧНЫХ СИСТЕМ**

- 1. OpenOffice Ссылка: http://www.openoffice.org/ru/
- 2. Mozilla Firefox Ссылка: https://www.mozilla.org/ru/firefox/new/
- 3. Libre Office Ссылка: https://ru.libreoffice.org/
- 4. Do PDF Ссылка: http://www.dopdf.com/ru/
- 5. 7-zip Ссылка: https://www.7-zip.org/
- 6. Free Commander Ссылка: https://freecommander.com/ru
- 7. be Reader Ссылка: https://acrobat.adobe.com/ru/ru/acrobat/pdfreader.htmlпопо
- 8. Gimp (графический редактор) Ссылка: https://www.gimp.org/
- 9. ImageMagick (графический редактор) Ссылка:

https://imagemagick.org/script/index.php

10. VirtualBox Ссылка: https://www.virtualbox.org/

11. Adobe Reader Ссылка: https://acrobat.adobe.com/ru/ru/acrobat/pdfreader.html

12. Операционная система Windows 8.1 Лицензионная версия по договору №471\1 от 11.12.2014 г.

13. Электронно-библиотечная система Библиокомплектатор

14. Национальна электронная библиотека - федеральное государственное бюджетное учреждение «Российская государственная библиотека» (ФГБУ «РГБ»)

15. Редакция Базы данных «ПОЛПРЕД Справочники»

16. Электронно-библиотечная система «ЛАНЬ»

# **11. МАТЕРИАЛЬНО-ТЕХНИЧЕСКАЯ БАЗА, НЕОБХОДИМАЯ ДЛЯ ПРОВЕДЕНИЯ ПРАКТИКИ**

Дляпрохожденияпрактикинеобходимырабочиеместа,оборудованныекомпьюте ромсвыходомв Интернет, сканер,копировально-множительная техникаидр. В распоряжении студентов имеются научные библиотеки, музеи, монументы, расположенныевКИПУ имени Февзи Якубова.

# **МЕТОДИЧЕСКИЕ УКАЗАНИЯ ПО НАПИСАНИЮ И ОФОРМЛЕНИЮ ОТЧЕТА ПО ПРАКТИКАМ**

## **Общие положения**

Оформление отчета должно осуществляться в строгом соответствии со стандартом и выполняется в печатном виде с использованием текстовых редакторов. При этом должны быть соблюдены следующие требования:

а) пояснительная записка печатается на одной стороне листа белой бумаги формата А4;

## б) поля:

- 1) правое  $-10$  мм;
- 2) левое  $-30$  мм;
- 3) верхнее  $-20$  мм;
- 4) нижнее  $-20$  мм;

в) размер букв:

- 1) основной текст: кегль  $-14$ ;
- 2) для *приложений* допускается: кегль 12;
- г) цвет шрифта черный;
- д) интервал между строками  $-1.5$ ;

е) применение различных шрифтов разной гарнитуры разрешается для акцентирования внимания на определенных терминах и определениях;

ж) опечатки, описки и графические неточности допускается исправлять подчисткой или закрашиванием белой краской с нанесением на том же месте исправленного текста (графики) черной пастой рукописным способом.

з) автоперенос обязателен (Сервис, Язык, Расстановка переносов, Автоматическая расстановка переносов).

Наименования структурных элементов «Содержание», «Список использованных источников» и «Приложения» являются заголовками соответствующих элементов Пояснительной записки и записываются посередине

страницы (строки), строчными буквами, начиная с прописной буквы без точки в конце, не подчеркивая.

#### **Рубрикация**

Основная часть Пояснительной записки делится на разделы, подразделы, пункты и подпункты.

Разделы, подразделы, пункты и подпункты следует нумеровать арабскими цифрами и записывать с абзацного отступа, величина которого равна 7 пробелам (Формат, Абзац, Первая строка:Отступ – 0.95см).

Разделы должны иметь порядковую нумерацию в пределах всего текста, за исключением приложений. Номер подраздела включает номер раздела и порядковый номер подраздела, разделенные точкой.

После номеров раздела, подраздела, пункта и подпункта перед их заголовками или текстом точку не ставят.

#### **Заголовки**

Заголовки имеют только разделы и подразделы. Пункты и подпункты заголовков не имеют. Заголовки должны четко и кратко отражать содержание разделов, подразделов.

Печать заголовков разделов и подразделов – с абзацного отступа (7 пробелов), строчными буквами, начиная с прописной, без точки в конце.

Запрещаются в заголовках:

а) перенос слов;

б) сокращения слов;

в) применение аббревиатур.

Заголовок из двух предложений разделяют точкой.

Если заголовок состоит из двух и более строк, вторую и последующие строки начинают под заглавной буквой первой строки заголовка. Заголовки разделов и подразделов следует выделять полужирным шрифтом.

Расстояние между заголовком раздела и предшествующим текстом формируется 2 нажатиями клавиши «Enter», между заголовком раздела и последующим текстом – 1 нажатием клавиши «Enter».

Если заголовок размещается в нижней части страницы, то после него должно быть не менее трех строк текста. В противном случае, заголовок и текст переносятся на следующую страницу.

#### **Перечисления**

Перед перечислением ставится двоеточие.

Каждое перечисление записывается с абзацного отступа (7 пробелов) со строчной буквы.

Перед каждым перечислением следует ставить дефис или строчную букву русского алфавита, после которой ставится скобка.

#### **Пример:**

**Ууууууууууууу:**

- **а) хххххххххх;**
- **б) ххххххххххх;**

**в) хххххххххххх.**

**Уууууууууууу:**

- **ххххххххххх;**
- **хххххххххх;**

#### XXXXXXXXXX.

Для второго уровня перечислений необходимо использовать арабские цифры, после которых ставится скобка, а печать начинается со второго абзацного отступа (14 пробелов).

## Пример:

#### Wwwwwwwww:

- a) xxxxxxxxxxxx;
- 6) XXXXXXXXXXXXX
- 1) XXXXXXXXXXXX;
- 2) XXXXXXXXXXXX.

#### B) XXXXXXXXXXXXX.

Если текст перечисления содержит две и более строк, то вторая и последующие строки начинаются без абзацного отступа соответствующего уровня.

#### Пример:

#### Wwwwwwwww:

#### 6) xxxxxxxxxxxxx:

#### $\mathbf{1}$

#### $2)$ XXXXXXXXXXXX.

#### Нумерация страниц

Страницы Пояснительной записки следует нумеровать арабскими цифрами, соблюдая сквозную нумерацию по всему тексту, включая Приложения.

Номер страницы проставляют в центре нижней части листа без точки.

Титульный лист включают в общую нумерацию страниц. Номер на титульном листе не ставится.

структурный элемент Пояснительной Кажлый записки (Введение, Заключение, Список использованных источников, Приложения, а также разделы основной части) следует начинать с нового листа (страницы).

#### Иллюстрации

Иллюстрации (чертежи, графики, схемы, компьютерные распечатки, диаграммы) располагают непосредственно после текста, в котором они упоминаются впервые, или на следующей странице. Иллюстрации могут быть в компьютерном исполнении, в том числе и цветные. На все иллюстрации должны быть даны ссылки в тексте.

Иллюстрации (вне приложений) нумеруют арабскими цифрами сквозной нумерации.

Порядковый номер рисунка и его название проставляются под рисунком посередине строки с указанием слова «Рисунок», номера и наименования рисунка (например, Рисунок 1).

Иллюстрации каждого приложения обозначают отдельной нумерацией арабскими цифрами с добавлением перед цифрой обозначения приложения, например, «Рисунок А.3».

Ссылка на иллюстрации - «в соответствии с рисунком 1».

Таблины

Название таблицы должно отражать ее содержание, быть точным и кратким. Название таблицы следует помещать над таблицей слева, с абзацного отступа в одну строку с ее номером через тире, например, «Таблица 1 – Финансовые показатели деятельности предприятия». Вторая строка названия таблицы начинается под заглавной буквой первой строки.

Расположение таблицы – непосредственно после текста, в котором она упоминается впервые, или на следующей странице.

Ссылка на таблицу в тексте – слово «таблица» с указанием ее номера, например, «…показано в таблице 2».

Нумерация таблиц в основном тексте – арабскими цифрами сквозной нумерации. Нумерация таблиц в Приложении - отдельная нумерация в каждом приложении арабскими цифрами с добавлением перед цифрой буквенного обозначения приложения, например, «Таблица В.1».

Перенос таблиц. Слово «Таблица» и ее номер указывают один раз слева над первой частью таблицы, над другими частями с абзацного отступа следует писать «Продолжение таблицы» и указать ее номер, например, «Продолжение таблицы 1».

Заголовки граф и строк таблицы следует писать с прописной буквы в единственном числе, а подзаголовки граф – со строчной буквы, если они составляют одно предложение с заголовком, или с прописной буквы, если они имеют самостоятельное значение. В конце заголовков и подзаголовков таблиц точки не ставят.

Таблицы слева, справа и снизу, как правило, ограничивают линиями. Допускается применять размер шрифта в таблице меньший, чем в тексте. Горизонтальные и вертикальные линии, разграничивающие строки таблицы, допускается не проводить, если их отсутствие не затрудняет пользование таблицей.

#### **Список использованных источников**

Библиографическое описание использованных источников следует выполнять в соответствии с ГОСТ 7.1-2003, с указанием только обязательных элементов.

Сведения об источниках в Списке использованных источников следует располагать в порядке появления ссылок на источники в тексте Пояснительной записки, нумеровать арабскими цифрами без точки и печатать с абзацного отступа.

Ссылки на использованные источники следует приводить в тексте Пояснительной записке в квадратных скобках, например: «в соответствии с [7, с.99]».

Примеры библиографического описания. ГОСТ 7.1-2003:

## **Книги:**

*а) один автор:*

Герасимова В.Д. Анализ и диагностика производственной деятельности предприятий(теория, методика, ситуации, задания): Учеб. пособие для вузов/ В.Д.Герасимова.- 4-е изд., перераб. и доп..- М.: КНОРУС, 2008.-256с.

*б) коллектив авторов:*

Любушин Н.П. Экономический анализ. Контрольно-тестирующий комплекс: Учеб.пособие для вузов / Н.П.Любушин, Н.Э.Бабичева.- М.: ЮНИТИ-ДАНА, 2007.- 159с.

Примеры библиографического описания электронных ресурсов. ГОСТ 7.82- 2001:

#### **Ресурсы локального доступа:**

#### *а) под автором:*

Цветков В.Я. Компьютерная графика: рабочая программа [Электронный ресурс]: для студентов заочн. формы обуч. / В.Я. Цветков.-Электрон. дан. и прогр. - М.: МИИГАиК, 1999. - 1 дискета.

### *б) под заглавием:*

Internet шаг за шагом [Электронный ресурс]: [интерактив. учебник]. - Электрон. дан. и прогр.-СПб.:ПитерКом, 2003. - 1 электрон. опт. диск (CD-ROM). - Загл. с экрана.

*в) ресурсы удаленного доступа:*

1) Исследовано в России [Электронный ресурс]: многопредметный науч. журн. / МФТИ. - Электрон. журн. -Долгопрудный: МФТИ,2004.- Режим доступа к журн.:http://zhurnal.mipt.rssi.ru. - Загл. с экрана. - № гос. регистрации 033336001.

2) Электронный каталог ГПНТБ России [Электронный ресурс]: база данных. - Электрон.дан.(5 файлов, 178 тыс. записей). - М., [1999]. - Режим доступа: [http://www.gpntb.ru/win/search/help/el](http://www.gpntb.ru/win/search/help/el-cat.html)-cat.html. - Загл. с экрана.

## **Приложения**

Приложение оформляют как продолжение Пояснительной записки на последующих ее листах или в виде самостоятельного документа.

В тексте Пояснительной записки на все приложения должны быть даны ссылки, например, «…приведены в Приложении А». Приложения обозначают и располагают в порядке ссылок на них в тексте.

Каждое приложение следует начинать с новой страницы с указанием сверху посередине страницы слова «Приложение», его обозначения и вида. Приложения могут быть трех видов: обязательное, рекомендуемое или справочное. Вид приложения указывают под словом «Приложение» в круглых скобках. Приложение должно иметь заголовок, который записывают симметрично относительно текста с прописной буквы отдельной строкой.

Приложения обозначают заглавными буквами русского алфавита, начиная с А, за исключением букв Е, Ё, З, Й, О, Ч, Ь, Ы, Ъ. После слова «Приложение» следует буква, обозначающая его последовательность. Если в документе одно приложение, оно обозначается «Приложение А».

Текст каждого приложения, при необходимости, может быть разделен на разделы, подразделы, пункты, подпункты, которые нумеруют в пределах каждого приложения. Перед номером раздела, подраздела, пункта и подпункта ставится обозначение этого приложения, например, «А.3», «А.3.1», «А.3.1.1», «А.3.1.1.1».

Приложения должны иметь общую с остальной частью Пояснительной записки сквозную нумерацию страниц.

## В **результате производственной практики студент должен:**

*знать:*

- ознакомиться со структурой, основными подразделениями организации;

- познакомится с персоналом организации;

- ассистировать в выполнении основных видов работ по управлению персоналом: набор и высвобождение персонала, решение проблемных ситуаций при этом;

- изучить и самостоятельно оформлять кадровую документацию.

- провести подбор и обобщение собранного материала для выполнения заданий практики.

*уметь и владеть:*

- работы в команде;

- сбора и анализа материалов, в том числе с применением современных информационных технологий;

- получения обратной связи и обработки полученных результатов профессионального развития персонала;

- выявления социально значимых задач организации по управлению персоналом;

- подготовки и презентации отчетов.

**Методические указания для обучающихся по производственной практики (модуля)**

*Студент может в достаточном объеме усвоить и успешно реализовать конкретные знания, умения, навыки и компетенции в своей практической деятельности при выполнении следующих условий:*

*1) систематическая работа на практике под руководством куратора на предприятии и самостоятельная работа по закреплению полученных знаний и навыков;*

*2) добросовестное выполнение заданий на практике;*

*3) выяснение и уточнение отдельных предпосылок, умозаключений и выводов, содержащихся в учебном курсе; взаимосвязей отдельных его разделов, используемых методов, характера их использования в практической деятельности специалиста;*

*4) сопоставление точек зрения различных авторов по затрагиваемым в учебном курсе проблемам; выявление неточностей и некорректного изложения материала в периодической и специальной литературе;*

*5) разработка предложений части доработки и совершенствования;*

*6) подготовка научных статей для опубликования в периодической печати, выступление на научно-практических конференциях, участие в работе студенческих научных обществ, круглых столах и диспутах.*

Результатом прохождения преддипломной практики студентом должен быть отчет о прохождении практики. Рекомендации по оформлению отчета отражены в Приложениях (см. Приложения 1-5).

#### **Требования к отчету о прохождении практики**

1. Отчет о прохождении практики подписывается руководителем практики от места ее прохождения и заверяется печатью органа (организации, учреждения).

2. Отчет о прохождении практики составляется индивидуально каждым студентом и должен отражать проделанную им работу, полученные знания, приобретенные навыки и умения. В качестве приложений к нему по возможности должны быть представлены копии, образцы документов, которые составлял либо в составлении которых принимал участие студент во время прохождения практики.

3. Объем отчета зависит от объема выполненной во время прохождения практики работы. Оптимальным по объему считается отчет на 15-20 страницах машинописного текста (без приложений).

Текст работы следует печатать, соблюдая следующие размеры полей: сверху и снизу – по 2 см; слева – 3; справа – 1; абзацный отступ – 1,25. Текст работы печатается через 1,5 интервала с применением шрифта – Обычный, TimesNewRoman, размер шрифта – 14. Насыщенность букв и знаков должна быть ровной

впределах строки, страницы и всей работы. Абзацный отступ равен 5 печатным знакам (1,25 см). Каждая структурная часть Отчета начинается с новой страницы.

## **Отчет о прохождении практики состоит из введения, основной части, заключения и списка использованных источников и литературы.**

Введение должно раскрыть основные вопросы и направления, которыми занимался студент на практике, отражать краткий обзор правовых и литературных источников, исходя из индивидуального задания.

Основная часть включает в себя аналитическую записку по содержательной части практики, в том числе, теоретические аспекты проблем, которые решаются в данном предприятии или организации и др. Целесообразно включать в отчет и элементы научных исследований.

В заключении приводятся общие выводы о деятельности предприятия или организации, а также даются практические рекомендации по совершенствованию правовых, организационных, экономических, социальных аспектов его деятельности.

В списке использованных источников приводится используемые в отчете нормативные правовые источники, научная литература и материалы практики.

**Перечень информационных технологий, используемых при осуществлении образовательного процесса по дисциплине (модулю)**

**(включая перечень программного обеспечения и информационных справочных систем(при необходимости))**

При прохождении практики используются такие технологии как:

-лекции руководителя практики в вузе и ознакомительная беседа с руководителем практики от организации;

-специальные методики научных и практических исследований в публичной сфере; -технологии поиска и использование информации в сети Интернет.

А также используются мультимедийные аудитории и комплексы презентаций (слайды, схемы, таблицы, диаграммы) для проведения организационного собрания (конференции) по разъяснению целей, задач, содержания и порядка прохождения практики и инструктажа по технике безопасности.

При подготовке отчета по прохождению практики студентам рекомендуется использовать справочно-правовую систему Консультант плюс, а также информационно-образовательные ресурсы ГБОУВО РК КИПУ имени Февзи Якубова

#### **Лицензионные курсы, программы**

- x Excel
- x MicrosoftOffice
- x VisualBasic
- $\mathbf X$
- Мастер финансов<br>АФСП-Professional<br>1С: предприятие  $\mathbf{x}$
- $\mathbf{x}$

#### МИНИСТЕРСТВО ОБРАЗОВАНИЯ, НАУКИ И МОЛОДЕЖИ РЕСПУБЛИКИ КРЫМ

#### ГОСУДАРСТВЕННОЕ БЮДЖЕТНОЕ ОБРАЗОВАТЕЛЬНОЕ УЧРЕЖДЕНИЕ ВЫСШЕГО ОБРАЗОВАНИЯ РЕСПУБЛИКИ КРЫМ «КРЫМСКИЙ ИНЖЕНЕРНО-ПЕДАГОГИЧЕСКИЙ УНИВЕРСИТЕТ ИМЕНИ ФЕВЗИ ЯКУБОВА»

#### ФАКУЛЬТЕТ ЭКОНОМИКИ, МЕНЕДЖМЕНТА И ИНФОРМАЦИОННЫХТЕХНОЛОГИЙ

#### КАФЕДРА МЕНЕДЖМЕНТА И ГОСУДАРСТВЕННОГО УПРАВЛЕНИЯ

# ОТЧЕТ ПО ПРОИЗВОДСТВЕННОЙ ПРАКТИКЕ

\_\_\_\_\_\_\_\_\_\_\_\_\_\_\_\_\_\_\_\_\_\_\_\_\_\_\_\_\_\_\_\_\_\_\_\_\_\_\_\_\_\_\_\_\_\_\_\_\_\_\_\_\_\_\_\_\_\_\_\_\_

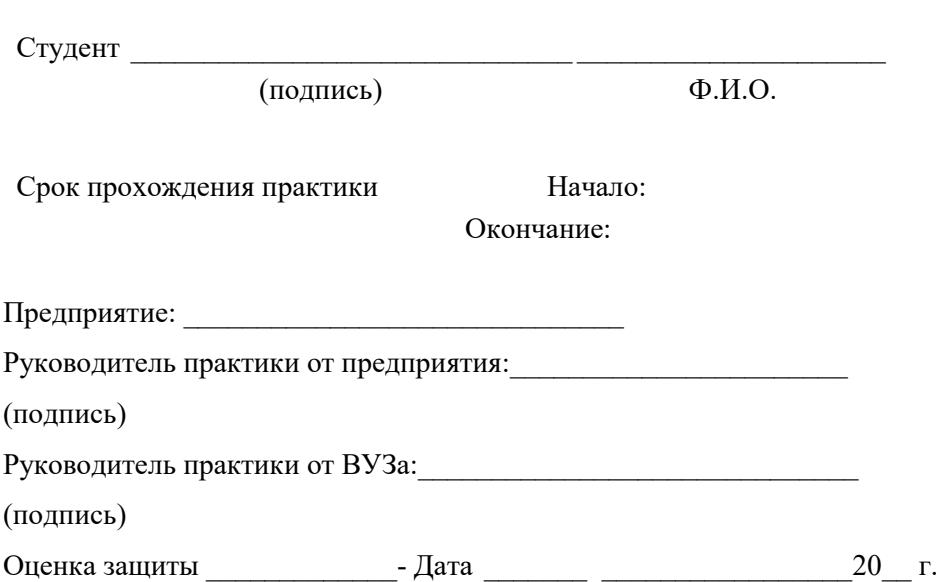

Симферополь, 20\_\_\_